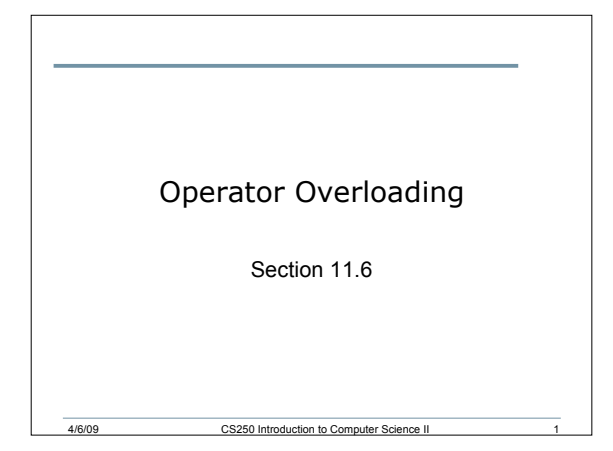

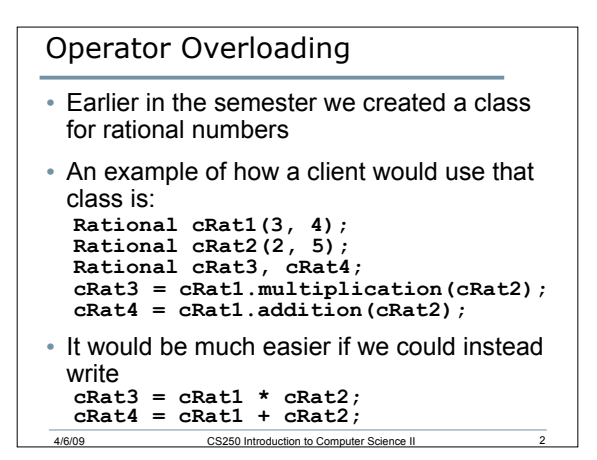

# Operator Overloading

- We defined a print function to output the contents of a set **cRat1.printRational();**
- Wouldn't it be more efficient and more consistent with C++ if we could write **cout << cRat1;**

### The How of Operator Overloading

- Write a function definition for the operator, but the function name becomes **operator** followed by the symbol
	- o **operator<<**
	- o **operator+**
	- o **operator==**

### Operator Overloading

4/6/09 CS250 Introduction to Co

- Operator overloading can be achieved in one of two ways
	- o A member function of the class
	- o A friend function of the class
- Using operator overloading through member functions has the restriction that the object of the class must always be to the left of the operator
	- o Not useful for the insertion operator **<<**

4/6/09 CS250 Introduction to Computer Science II 5

### **friend** Functions

- Only the member functions of a class have direct access to the private data members of the class
- **friend** functions are friends of the class that are defined outside of the class but still have access to private data members

### **friend** Functions

- The function prototype is placed in the class, preceded by the keyword **friend**
- The function is able to directly access the private data members

4/6/09 CS250 Introduction to Computer Science II 7

## **friend** Functions

- The **friend** function could be a member function in another class
- A class could also be made a friend of an existing class
	- o In this case, every member function of the friend class will have access to this class's private data

### **operator<<**

• **<<** must be overloaded using friend functions

4/6/09 CS250 Introduction to Computer Science II 9

- The return value of **operator<<** is an **ostream&**
- The arguments will be the output stream and an object of the class

```
Example
```

```
class PhoneNumber
{
   friend ostream &operator<<(ostream&,
                             const PhoneNumber &);
   friend istream &operator>>(istream&, PhoneNumber &);
private:
    char areaCode[4]; // 3-digit area code and null
    char exchange[4]; // 3-digit exchange and null
    char line[5]; // 4-digit line and null
};
```
4/6/09 CS250 Introduction to Computer Science II 10

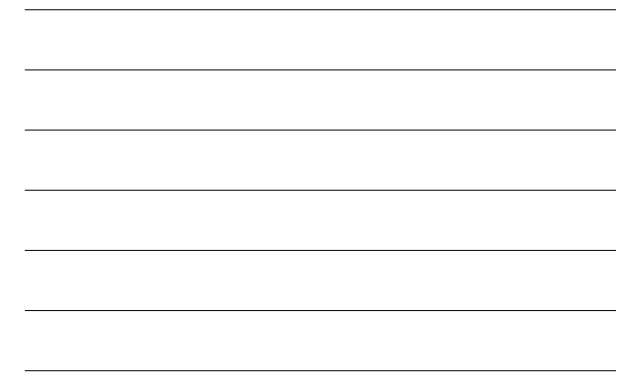

# 4/6/09 CS250 Introduction to Computer Science II 11 Definition **ostream &operator<<(ostream &output, const PhoneNumber &num) { output << "(" << num.areaCode << ") " << num.exchange << "-" << num.line; return output; }**

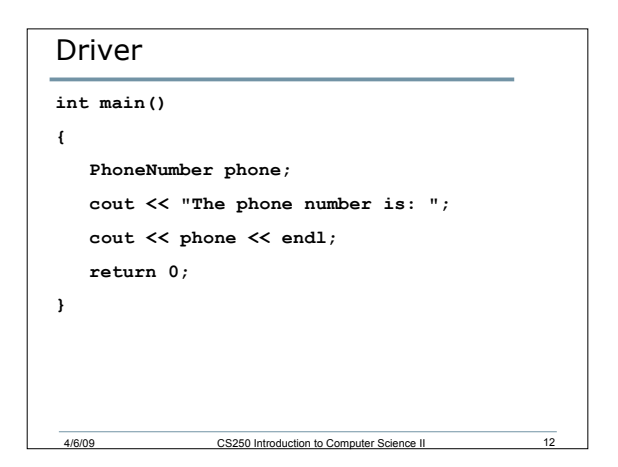

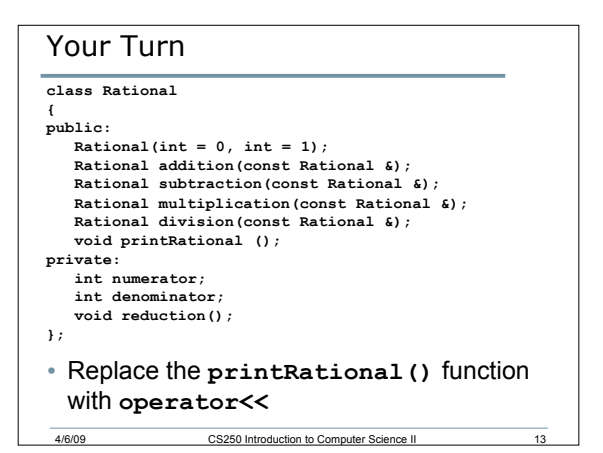

### Overloading Binary Operators

- Examples of binary operators that can be overloaded are +, -, \*, and /
- Unlike the insertion and extraction operators that are overloaded as friend functions, the binary operators are overloaded as regular member functions of the class

4/6/09 CS250 Introduction to Computer Science II 14

## Example

```
• Let us add functionality to the Rational class
 to support the following:
  Rational cRat1(3, 4);
  Rational cRat2(2, 9);
  Rational cRat3;
  cRat3 = cRat1 + cRat2;
```
# Member Function Prototype

• In the class interface, let us add the function prototype for the overloaded operator **RationalNumber operator+(const**

4/6/09 CS250 Introduction to Computer Science II 16

 **RationalNumber &);**

### Member Function Definition

**RationalNumber operator+(const RationalNumber & r) {**

 **RationalNumber add;**

 **add.numerator = numerator \* r.denominator + denominator \* r.nominator; add.denominator = denominator \* r.denominator;**

4/6/09 CS250 Introduction to Computer Science II 17

4/6/09 CS250 Introduction to Computer Science II 18

 **add.reduction();**

 **return add; }**

# Your Turn • Overload the multiplication operator in the rational class